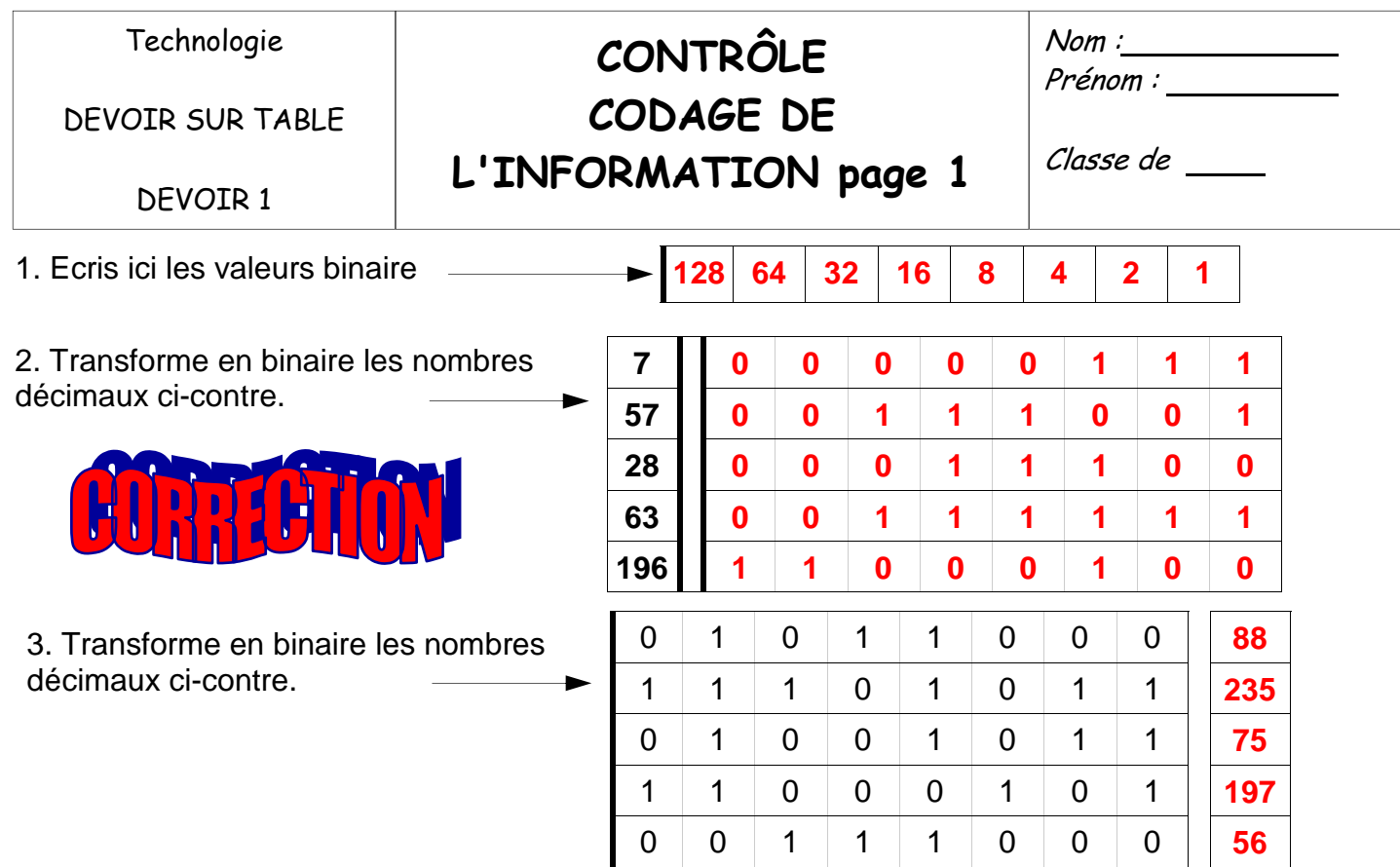

4. Dans la majorité des micro ordinateurs, on a fixé 128 combinaisons pour représenter les lettres, chiffres et opérations. Le code utilisé s'appelle le code **ASCII** 

5. A l'aide du tableau, trouve le code binaire de ces caractères

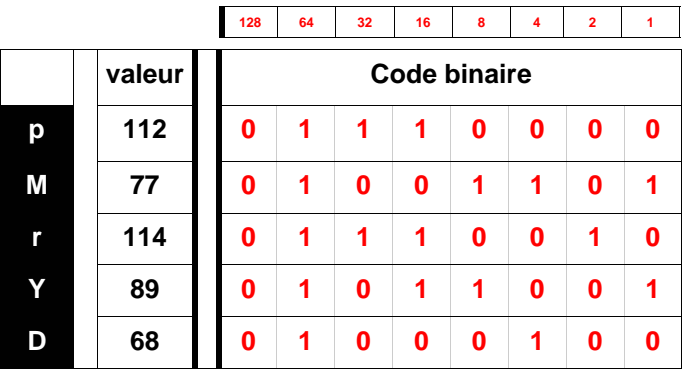

6. A l'inverse, trouve la valeur en décimal…

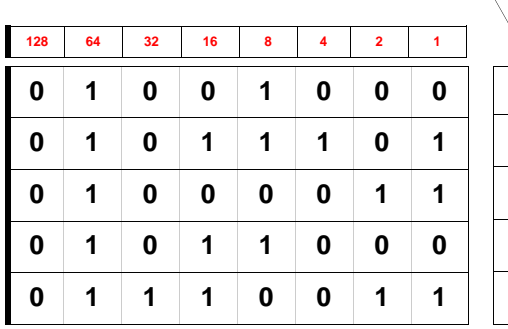

et écris ici le caractère correspondant

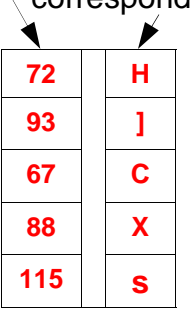

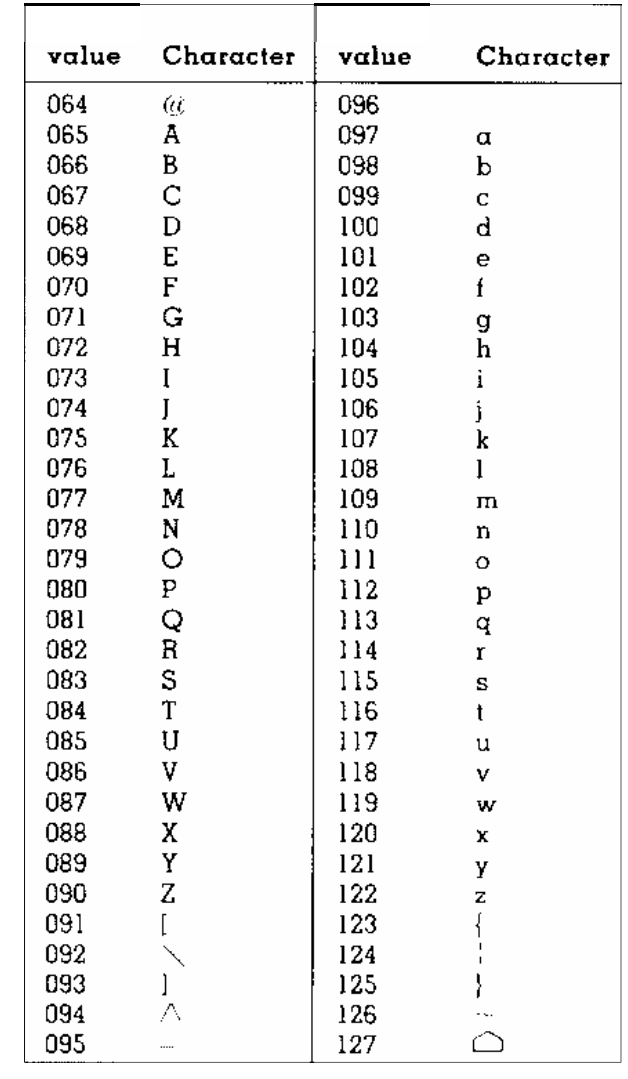

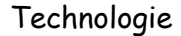

DEVOIR SUR TABLE

DEVOIR 1

## **CONTRÔLE CODAGE DE**

**L'INFORMATION page 2** 

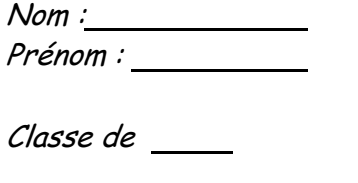

7. Le « chef d'orchestre » de l'ordinateur s'appelle le *microprocesseur* 

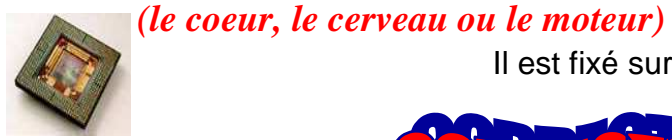

Il est fixé sur la *carte-mère*

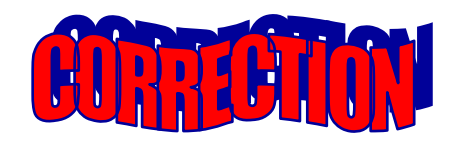

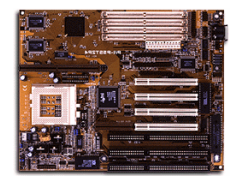

8. L'ordinateur exécute les instructions sur des données qui lui arrivent sous forme **ÉLEC-TRIQUE** en codage **BINAIRE.** 

9. L'unité la plus petite d'information qui ne peut contenir que deux choix  $(0 \text{ ou } 1)$ s'appelle un bit . Il existe des microprocesseurs à **8 BITS 16 BITS 32 BITS, 64 BITS** 

10. Le microprocesseur a son **HORLOGE** interne.

A chaque battement, il **UN CODE BINAIRE**

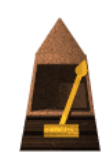

Un ordinateur travaillant sur 8 bits peut coder **256** possibilités.

Le nombre d'instructions élémentaires effectuées en 1 seconde s'exprime en *MHz (MégaHerz), c'est à dire en millions de herz !).*  **Actuellement la** *fréquence* **atteint plus de 2000 MHz. (***2000 MHz = 2GHz : 2 gigahertz***)** 

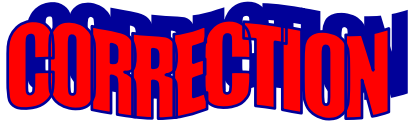

11. Retrouve la valeur en binaire des 4 niveaux de gris ci-dessous et complète le tableau ci-contre

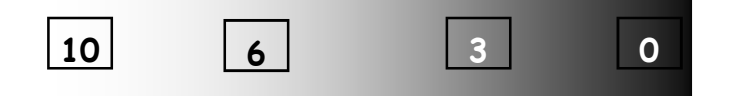

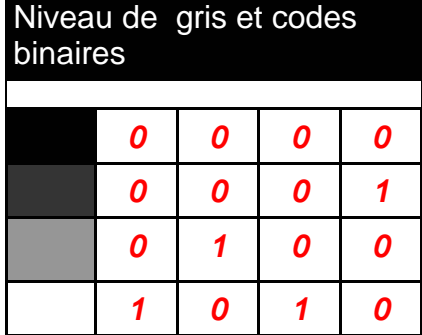

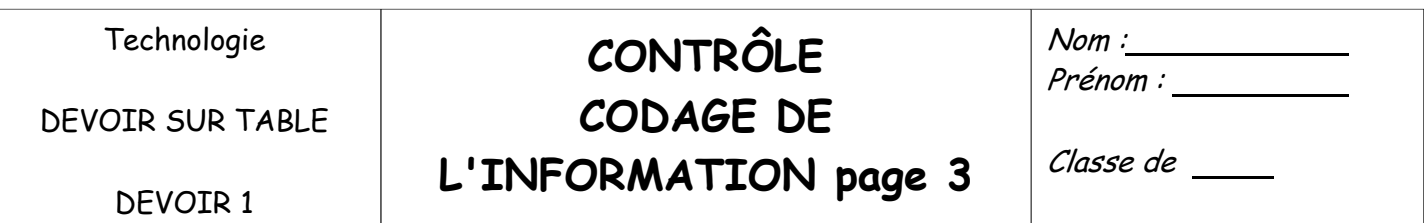

## 12. Retrouve la démarche qui permet de comprendre le codage des images et complète le tableau en bas de page

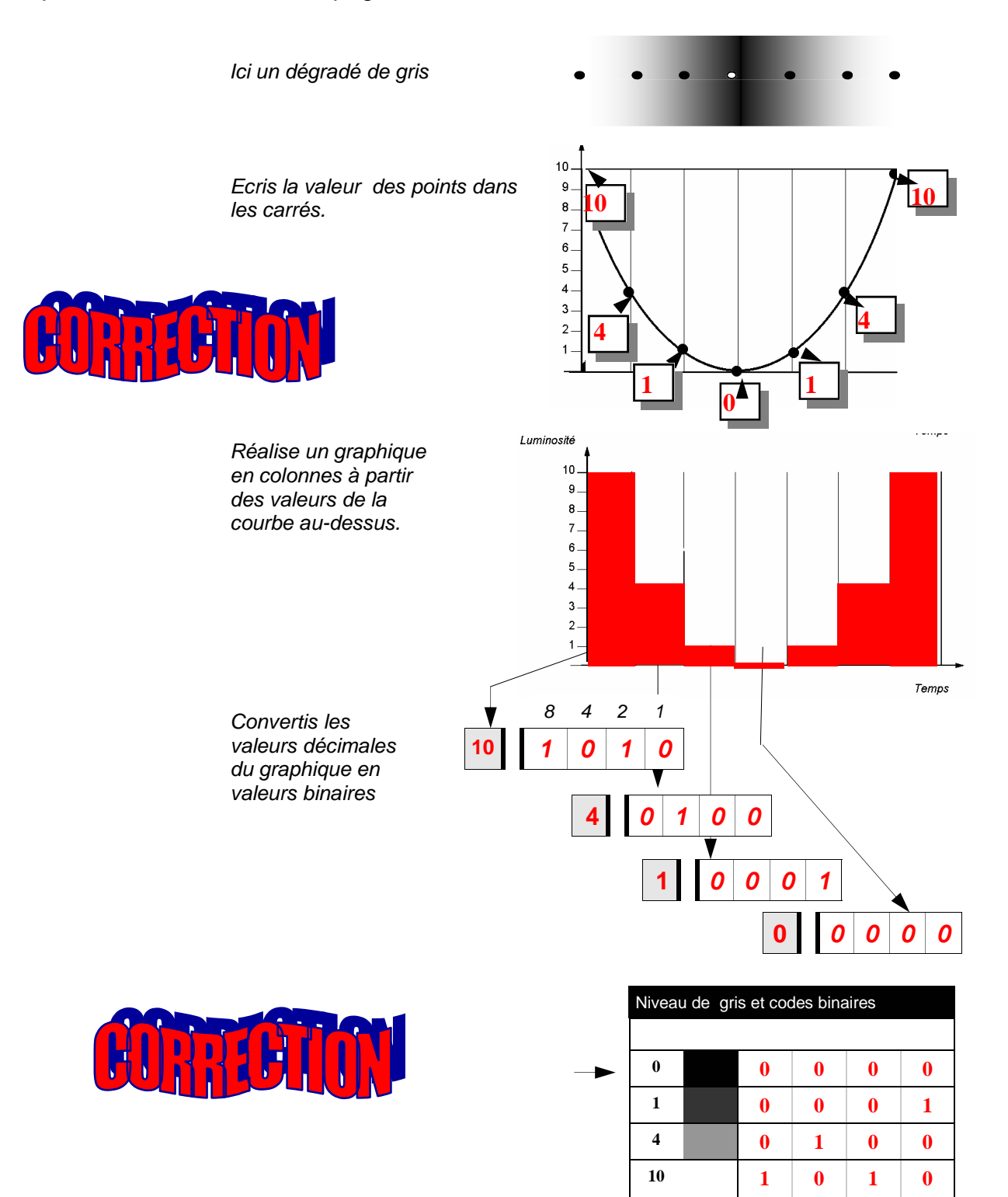

Complète le tableau avec les codes binaires trouvés ci-contre

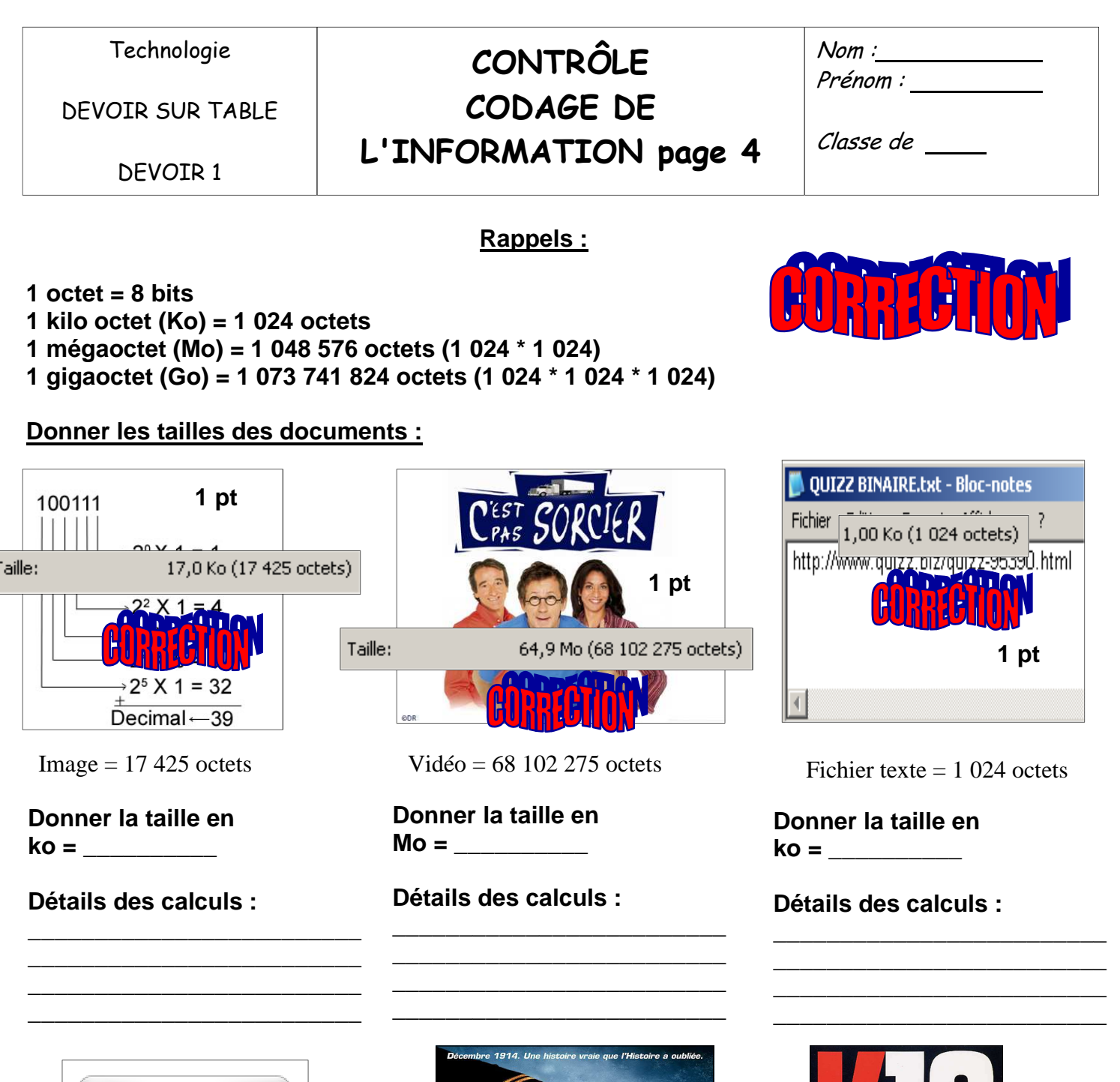

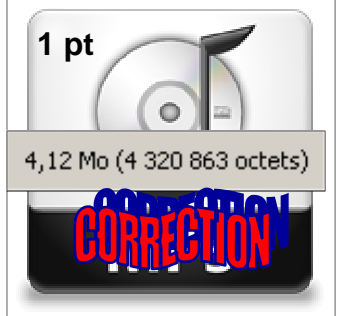

 $Son = 4320863 octets$ 

**Donner la taille en**   $Mo = \_$ 

**Détails des calculs :** 

**\_\_\_\_\_\_\_\_\_\_\_\_\_\_\_\_\_\_\_\_\_\_\_\_\_ \_\_\_\_\_\_\_\_\_\_\_\_\_\_\_\_\_\_\_\_\_\_\_\_\_ \_\_\_\_\_\_\_\_\_\_\_\_\_\_\_\_\_\_\_\_\_\_\_\_\_ \_\_\_\_\_\_\_\_\_\_\_\_\_\_\_\_\_\_\_\_\_\_\_\_\_**

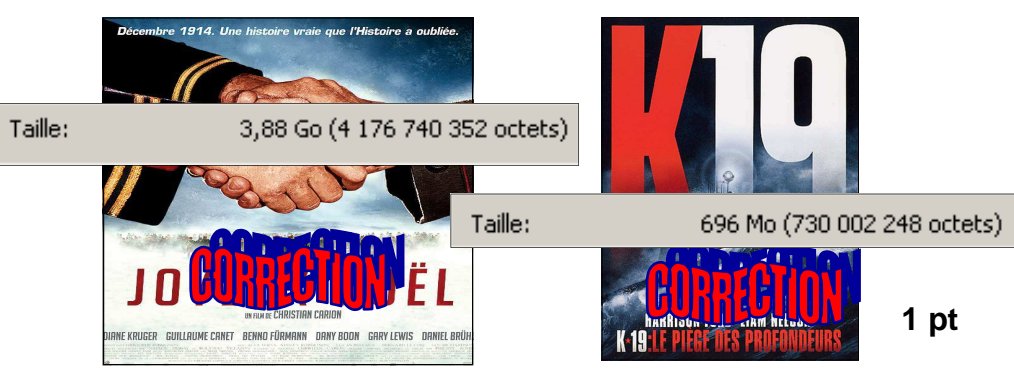

Fichier DVD = 4 176 740 352 octets

**Donner la taille en Go = \_\_\_\_\_\_\_\_\_\_ 1 pt**

**Détails des calculs :** 

**\_\_\_\_\_\_\_\_\_\_\_\_\_\_\_\_\_\_\_\_\_\_\_\_\_ \_\_\_\_\_\_\_\_\_\_\_\_\_\_\_\_\_\_\_\_\_\_\_\_\_ \_\_\_\_\_\_\_\_\_\_\_\_\_\_\_\_\_\_\_\_\_\_\_\_\_ \_\_\_\_\_\_\_\_\_\_\_\_\_\_\_\_\_\_\_\_\_\_\_\_\_**

Fichier CDROM = 730 002 248 octets

**\_\_\_\_\_\_\_\_\_\_\_\_\_\_\_\_\_\_\_\_\_\_\_\_\_ \_\_\_\_\_\_\_\_\_\_\_\_\_\_\_\_\_\_\_\_\_\_\_\_\_ \_\_\_\_\_\_\_\_\_\_\_\_\_\_\_\_\_\_\_\_\_\_\_\_\_ \_\_\_\_\_\_\_\_\_\_\_\_\_\_\_\_\_\_\_\_\_\_\_\_\_**

**Donner la taille en Mo = \_\_\_\_\_\_\_\_\_\_** 

**Détails des calculs :**